ZESZYTY NAUKOWE POLITECHNIKI ŚLĄSKIEJ 1996 (1996)

Seria: MATEMATYKA-FIZYKA z. 79 GEOCHRONOMETRIA 13 Nr kol. 1330

#### Adam WALANUS, Dorota NALEPKA

# **SYNCHRONIZACJA PROFILI PALINOLOGICZNYCH W BAZIE DANYCH** *POLPAL*

**S treszczen ie.** Porównując dwa profile pyłkowe, pochodzące z niezbyt odległych stanowisk i z tego samego okresu geologicznego, można podejmować próby zsynchronizowania ich na podstawie zapisu palinologicznego. Jeżeli jeden profil jest wydatowany bezwzględnie, to datowanie to można przenieść na profil nie posiadający dat. Dokładność takiego datowania zależy od pewności korelacji profili. W artykule przedstawiono kilka m etod wspomagających korelowanie profili pyłkowych. Metody te są elementami programu komputerowego POLPAL - palinologicznej bazy danych.

#### **PALYNOLOGICAL PROFILES SYNCHRONISATION TOOLS IN THE C O P M U T E R P R O G R A M** *POLPAL*

**Summary.** Correlation of two or more palynological profiles, made by visual inspection of diagrams, is subjective, as a rule. It's result is dependent on the irrelevant features of diagrams like the vertical scale or taxa sequence. Computer data base POLPAL containe some numerical/statistical methods to aid objectivisation of personal decisions about correlations. There are also some possibilities of parallel printing of two diagrams.

## 1. Wstęp

Tabela pyłkowa zawiera dużą ilość informacji. Kilkadziesiąt a nawet kilkaset próbek charakteryzowanych jest przez skład procentowy co najmniej kilkudziesięciu taksonów. Pełne wykorzystanie tej informacji jest możliwe przy zastosowaniu komputera, tym bardziej, gdy chodzi o porównywanie dwóch lub większej ilości tabel.

Profile pyłkowe z jednolitego pod względem fizjograficznym obszaru są w pewnym stopniu podobne. Nawet nie m ając danych o wieku dwóch profili można probowac je synchronizować jedynie na bazie spektrów pyłkowych zawartych w tabelach. Spektra to zmienne wielowymiarowe (Birks H.J.B., Birks H.H., 1980). O ich podobieństwie świadczą zbliżone zawartości wielu taksonów. Ma to pozytywny wpływ na pewność korelacji, która musi być potw ierdzona przez więcej niż jeden takson. Korelacja profili jest najczęściej nieciągła, identyfikować dają się momenty zmian w spektrach pyłkowych, pomiędzy którymi w ystępują serie próbek o względnie jednolitym składzie. W okresach spokojnych jedynym kryterium synchronizacji profili pozostaje (uzasadnione wtedy) założenie stałości tempa sedymentacji.

## 2. Oglądanie dwóch diagramów pyłkowych

D iagram pyłkowy, graficzny obraz tabeli jest precyzyjnym rysunkiem zawierającym dużą ilość krzywych. M ając dwa diagramy wydrukowane przeważnie w różnych skalach głębokościowych i procentowych, i o różnej kolejności taksonów łatwo o pomyłkę przy porównywaniu ich przez przykładanie jednego do drugiego. Łatwo ulec złudzeniu podobieństwa niektórych krzywych, które przy dokładniejszym spojrzeniu okazują się dawać inną synchronizację dla każdego taksonu. Narysowanie dwóch diagramów w taki sposób, żeby te same taksony występowały obok siebie, jest w zasadzie sprawą prostą. Jednak w praktyce dopiero odpowiedni program (Ralska-Jasiewiczowa M., Walanus A., 1989; Ralska-Jasiew iczowa M., Walanus A., 1991; W alanus A., (w druku); Walanus A., Nalepka D., (rękopis)), który pozwala wydrukować dowolną kombinację diagramów (rys. 1) skłania do takich m anipulacji. Łatwość otrzym ywania diagramów zachęca do weryfikacji korelacji profili i ponownego drukowania, co ma oczywisty wpływ na jakość końcowego rezultatu.

Inną możliwość korelacji dwóch profili w programie POLPAL ilustruje rys. 2. Przedstawiony jest obraz ekranu komputera, na którym można elastycznie przestawiać dwa diagramy. W ydruk na papierze jest operacją czasochłonną, której wynik nie poddaje się dalszej obróbce. Natomiast na ekranie krzywe można przesuwać, obcinać, rozciągać, ścieśniać, w zależności od subiektywnej oceny zgodności dopasowania. Zachowane jest jedynie stratygraficzne przywiązanie próbek w ramach jednego profilu.

## **3. T a b lica p o d o b ie ń stw a p r ó b e k**

Podobieństwo dwóch spektrów pyłkowych może być dość łatwo skwantyfikowane, można je zdefiniować. Jedną z prostszych możliwości jest obliczanie różnic procentów dla danego

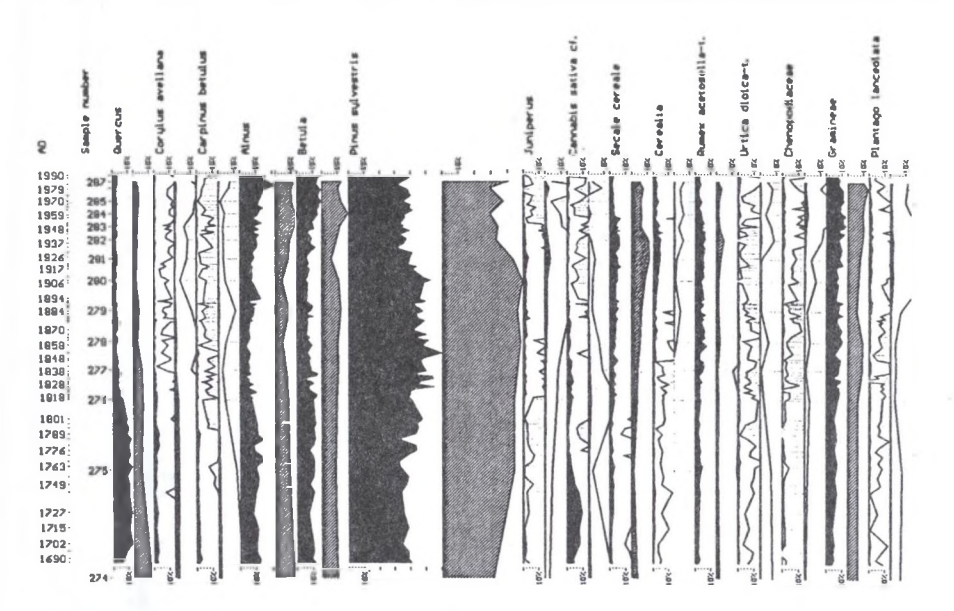

- Rys. 1. Diagram porównawczy dwóch profili. Dwa rdzenie pochodzące ze stropowej części osadu Jeziora Gościąż różnią się techniką pobierania. Jeden pobierany był z zamrażaniem, a drugi konwencjonalnie. Technika zamrażania pozwoliła ustalić chronologię warwową
- Fig. 1. Comparison of two profiles from the uppermost partof the Gościąż Lake sediment. One of it is teken by the freezing *in situ* method, the second by conventional m ethod

taksonu pomiędzy dwoma spektrami, a następnie zsumowanie bezwzględnych wartości tych różnic. Im mniejsza jest tak otrzym ana suma, tym podobniejsze spektra. Ilościową miarę podobieństwa traktować należy raczej względnie, zobaczyć, które spektra są bardziej, a które mniej podobne i na tej podstawie korelować profile. Dane wyjściowe można wstępnie przetworzyć tak, by na przykład zwiększyć znaczenie w liczonej sumie tych taksonów, które z natury osiągają niskie wartości procentowe. W tym celu można z liczb ziarn pyłku wziąć ich pierwiastek kwadratowy. W ybór taksonów, które m ają wejść do analizy, pozostaje do subiektywnej decyzji autora. Godne polecenia jest wypróbowanie różnych kombinacji.

Program ilustruje stopień podobieństwa próbek przez stopień zaczernienia odpowiednich pól. Na rys. 3, gdzie przedstawione jest porównanie profili Gościąż (Ralska-Jasiewiczowa M., van Geel B., 1992; Ralska-Jasiewiczowa M., van Geel B., 1993) i Błędowo (Bińka K., M adeyskaT., Marciniak B., Szeroczyńska K., Więckowski K., 1988), widoczne są trzy prostokątne obszary większego zaczernienia. Boki tych prostokątów odpowiadają synchronicznym fragmentom profili. Widoczne są dwa poziomy dość pewnej synchroniza-

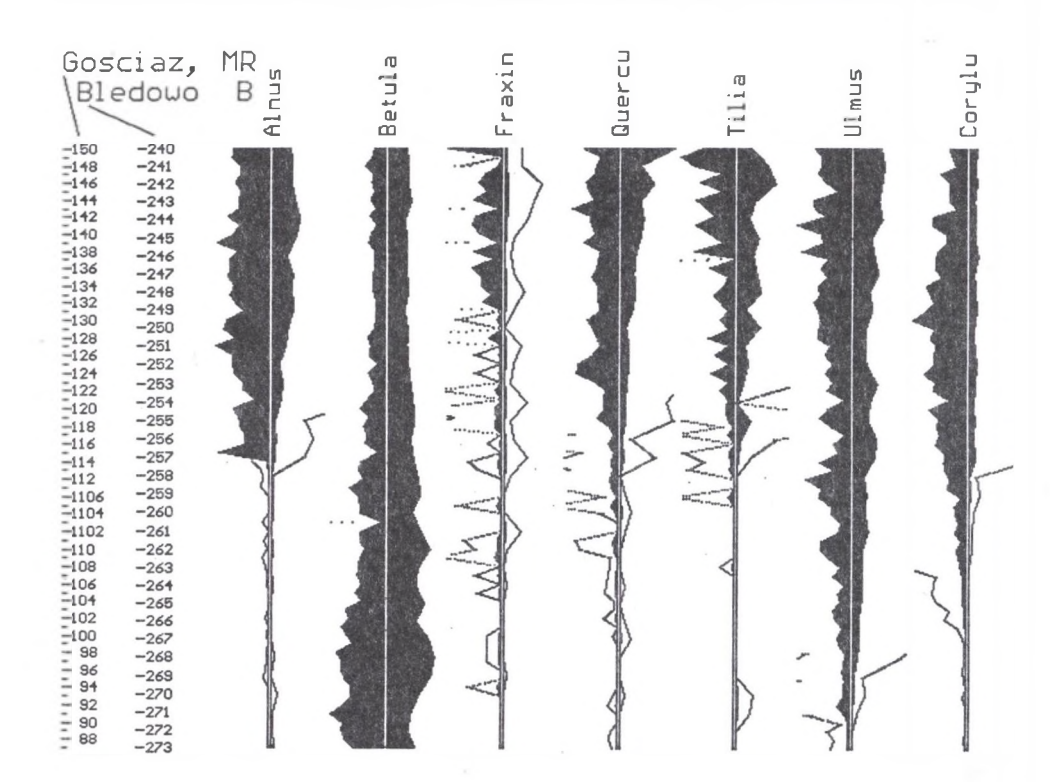

- Rys. 2. Porównanie zgodności chronologii dwóch diagramów pyłkowych. Krzywe wybranych taksonów narysowane są obok siebie pozwalając na dokładne porównanie synchroniczności. W programie komputerowym, mając obraz na ekranie, można dowolnie przesuwać pojedyncze próbki i fragmenty profili. Skala % krzywych jest tak dobrana, by wszystkie krzywe miały tę samą maksymalną szerokość, jednak w ramach jednego taksonu obie krzywe mają tę samą skalę %. Przykładowe dane to profile z J. Gościąż i z J. Błędowo (Binka K., Madeyska T., Marciniak B., Szeroczyńska K., Więckowski K., 1988)
- Fig. 2. Test of the correlation of two diagrams. The same taxa are printed together. In the computer program there are many possibilities of relative movements of the profiles. The horizontal scale is different for different taxa to obtain the same curve width. One taxon, for both profiles, is in the same % scale. Data are from the Gościąż lake and Błędowo lake

cji: próbka 30 z Blędowa odpowiada 272 z Gościąża oraz 87 z Blędowa 231 z Gościąża. Być może w środkowym obszarze dostrzegalna jest ścieżka synchroniczności profili, zbliżona do przekątnej.

Prezentowana graficzna tablica współczynników podobieństwa spektrów jest pewną propozycją spojrzenia na korelację pomiędzy dwoma profilami pyłkowymi.

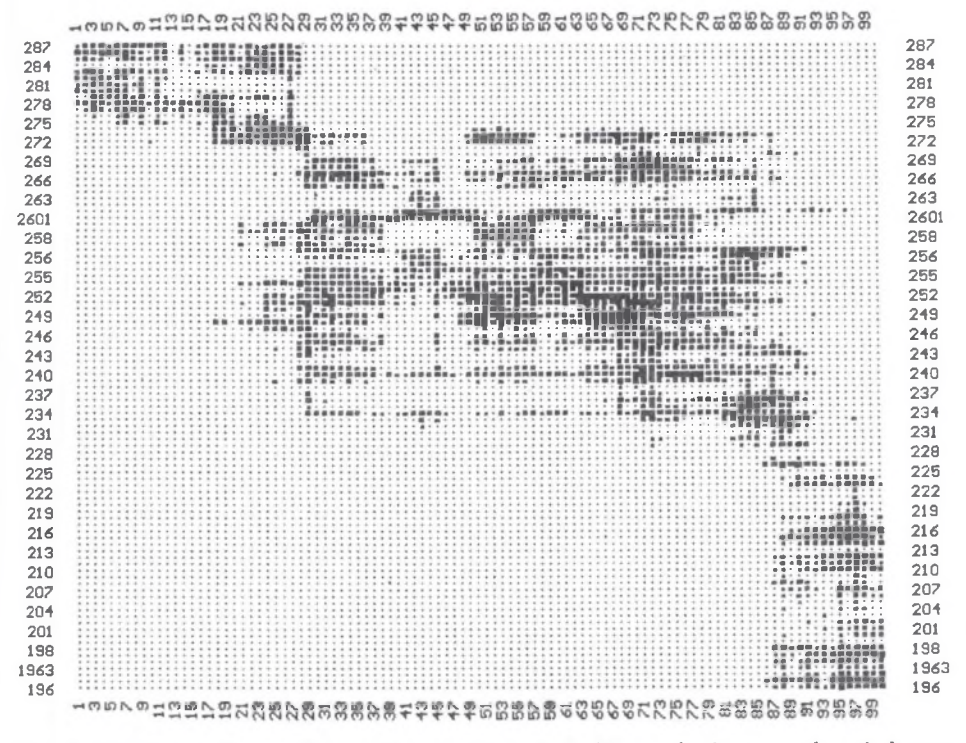

- Rys. 3. Tabela współczynników podobieństwa próbek. Kierunek pionowy odpowiada profilowi Gościąż, poziomy profilowi Błędowo. Zaczernienie punktów na przecięciu poziomów próbek jednego i drugiego profilu jest proporcjonalne do współczynnika podobieństwa próbek
- Fig. 3. M atrix of the samples (spectra) similarity. The Gościąż profile is in the vertical direction, Błędowo in horizontal. The larger point indicate the higher similarity between given samples from two profiles

## **4. P o ró w n a n ie sk ła d o w y c h głó w n y ch**

Analiza składowych głównych jest standardową techniką redukcji ilości zmiennych. W dwóch zmiennych, zwanych składowymi głównymi, mieści się 70 - 80% informacji zawartej w 10 - 30 taksonach. M ając dwie zmienne profil można wykreślić jako linię łam aną na wykresie, gdzie na prostopadłych osiach umieszczone są właśnie te dwie zmienne (rys.4). Składowe główne pow stają przez sumowanie wszystkich uwzględnionych w analizie taksonów. Poszczególne taksony wchodzą z większą lub mniejszą wagą, ze znakiem dodatnim lub ujem nym , do każdej z dwóch składowych (rys.5). O wkładach taksonów do składowych głównych decyduje obiektywna procedura algebraiczna, bazująca na macie

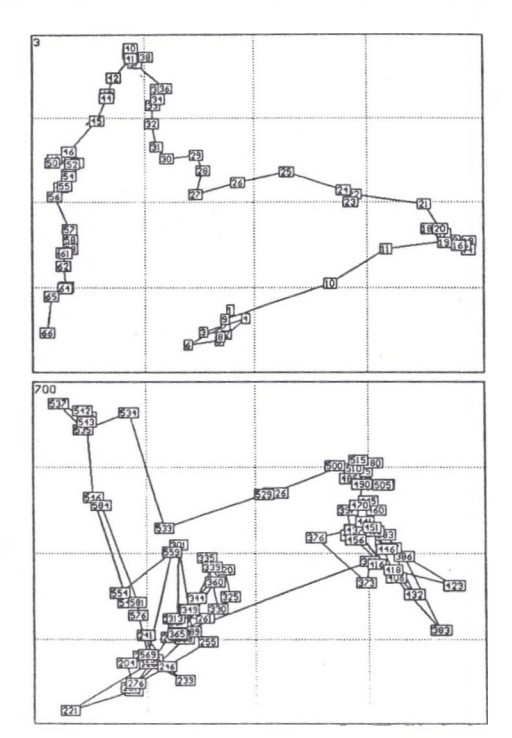

rzy korelacji taksonów. Składowe główne uszeregowane są według zawartości "zmienności" (wariancji, inform acji). Są one pomiędzy sobą niezależne statystycznie.

- Rys. 4. Porów nanie dwóch profili (Mamakowa K., 1989) za pom ocą analizy składowych głównych. Na wykresach profile przedstawione są w układzie współrzednych dwóch pierwszych składowych głównych. Ponieważ anliza wykonywana jest łącznie dla obydwu profili, położenie próbek na wykresach jest porównywalne. Np. z prawej strony dolnego wykresu (profil 700) leży próbka 423 i w tym samym m iejscu górnego wykresu (profil 3) znajdują się próbki 16-19
- Fig. 4. Comparison of two profiles using the principal components analysis (PCA). Profiles are plotted according to the first (horizontal) and the second (vertical) principal component value. Figures for both profiles are completely comparable, i.e. the sim ilar sam ples occupy similar positions on the plots. For example, on the right side of the lower plot (profile no. 700) there is sample no. 423, and in the upper plot (prof. no. 3), in the same place, there are samples  $16-19$ . So samples  $16-19/3$ are sim ilar to 423/700

W om awianej metodzie porównywać można wiele profili jednocześnie. W ybrać trzeba jedynie pewien zestaw taksonów. Macierz korelacji taksonów obliczana jest na podstawie wszystkich spektrów ze wszystkich profili. O wymowie składowych głównych decydują w równym stopniu wszystkie próbki, a właściwie odchylenia wszystkich spektrów od spektrum średniego. W analizie składowych głównych nie gra roli kolejność stratygraficzna. Zaznaczona jest ona dopiero na końcowym wykresie, jako linia łącząca kolejne próbki. Jak widać (rys. 4) sekwencja stratygraficzna może zaznaczać się bardziej (profil 3) lub mniej (profil 700) wyraźnie.

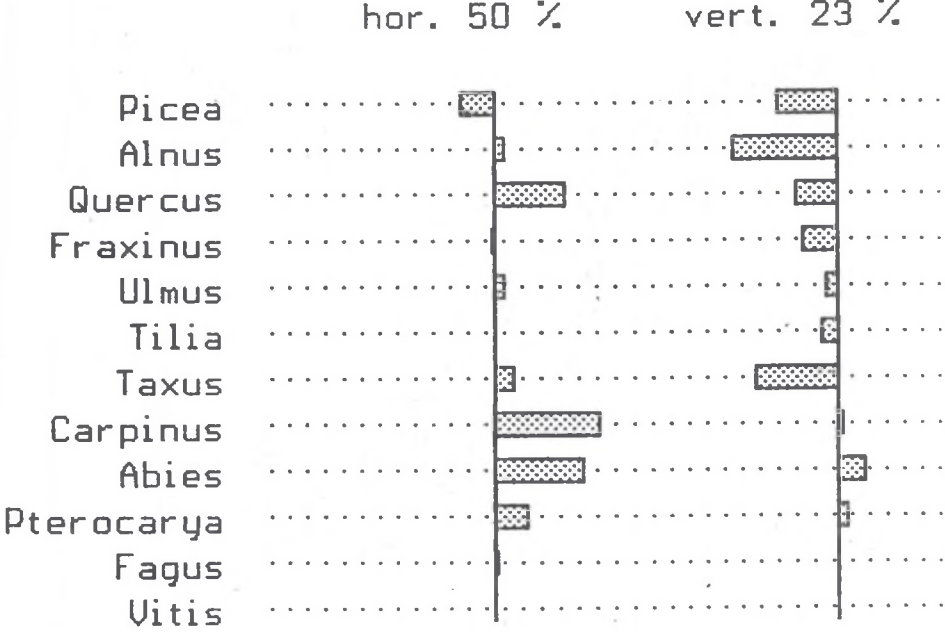

- Rys. 5. W kłady (loadings) taksonów do składowych głównych. Pierwsza składowa (oś pozioma na wykresach) zawiera 50% informacji zawartej we wszystkich 12 taksonach, druga niesie już tylko 23% nowej informacji
- Fig. 5. Loadings to the proncipal components used in Figure 4. The first principal component carry 50% of information contained in the all 12 taxa used. The second component is twice less informative

Każdy z profili został narysowany oddzielnie jedynie dla zachowania czytelności. Istotą omawianej metody porównywania jest pełna porównywalność obydwu wykresów. Mają one tę samą skalę. Próbki znajdujące się w analogicznych obszarach są podobne. Synchroniczne fragmenty profili powinny zajmować to samo położenie. Na przedstawianych wykresach, podobnie jak w omawianej wyżej tablicy współczynników podobieństwa próbek, widoczne są grupy próbek o zbliżonych spektrach.

## **5. Porównanie spektrów na mapie**

Aby uwzględnić geograficzną zmienność synchronicznych spektrów pyłkowych trzeba przedstawić je na mapie. W programie przestrzenno-czasowej wizualizacji (PCW ) (Walanus A., 1995), który jest częścią PO LPA L-u, spektra przedstawiane są za pomocą cyklogramów (rys. 6). Sposób ten pozwala na czytelne zobrazowanie składu procentowego kilku taksonów lub grup taksonów jednocześnie. Istotą programu PCW jest możliwość przesuwania się w czasie. Można wtedy zaobserwować, jak zmieniał się udział wybranych roślin na całym objętym m apą obszarze (Nalepka D., 1994; Obidowicz A., 1993). Z takiego obrazu można także wyciągać wnioski o względnej poprawności przyporządkowania wieku poszczególnym próbkom. Należy podkreślić, że przedstawiane na m apie spektra powinny raczej pochodzić ze zsumowania wielu próbek z okresu stabilności szaty roślinnej. Kwestia, czy będą to chronozony, "pollen assemblage zones" czy jeszcze inaczej wydzielone odcinki profili pozostaje do rozstrzygnięcia przez autora danych.

## **6. Obszary izopolowe**

Podobnie jak w poprzedniej metodzie dane pyłkowe przedstawione są tu na mapie, jednak jednorazowo wykorzystywany jest tylko jeden takson. Precyzja obrazu zależy tu istotnie od ilości stanowisk oraz równomierności ich rozłożenia na mapie. Program na podstaw ie współrzędnych geograficznych stanowisk umieszcza na mapie wartości procentowe wybranego taksonu w wybranym okresie czasu. Dane te są następnie interpolowane dla całego obszaru mapy, dając pola jednakowego udziału procentowego pyłku (rys. 7). W przypadku zaobserwowania niezgodności pojedynczych stanowisk z całością obrazu izopolowego można, po wykluczeniu innych przyczyn, podejrzewać złe datowanie tych stanowisk. Szybkość otrzym ywania mapy izopolowej pozwala na przeprowadzenie korekty w profilu i zweryfikowanie wyniku na nowej mapie.

#### Podziękowania

Komputerowa baza danych POLPAL, której fragment omówiono, została opracowana dzięki inicjatywie Pani prof. Magdaleny Ralskiej-Jasiewiczowej. Adam Walanus dziękuje Pani Profesor za wprowadzenie do elementarnej wiedzy paleobotanicznej. Recenzentowi niniejszego tekstu, Pani dr hab. M ałgorzacie Latalowej dziękujemy za uwagi, które pozwoliły poprawić czytelność pracy.

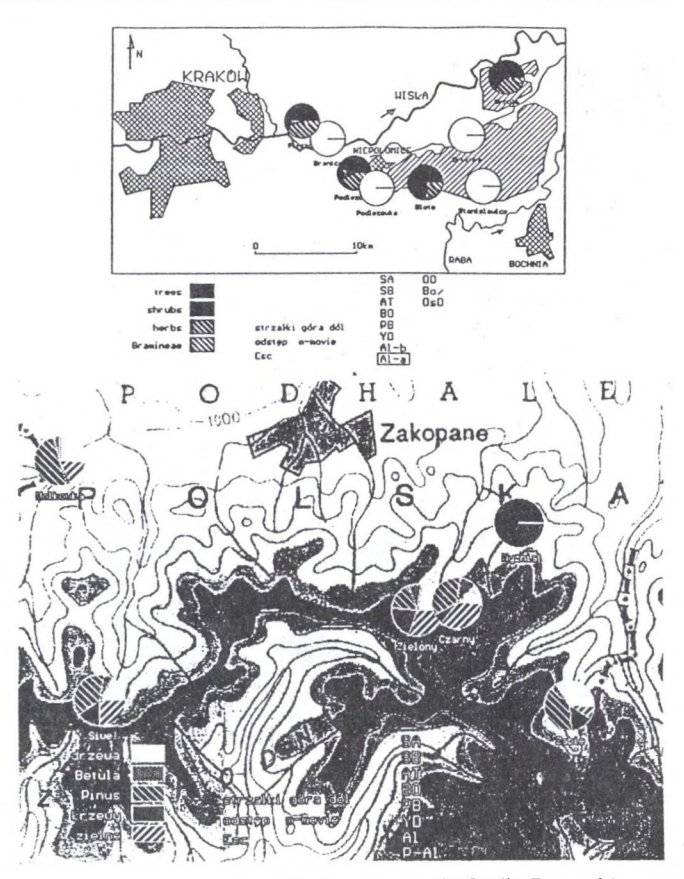

- Rys. 6. Przestrzenno-czasowa wizualizacja danych (PCW). Rysunki są wydrukami z programu z animacją pokazującego zmienność spektrów przy przesuwaniu się w czasie poprzez chronozony. Przedstawienie danych na mapie pozwala na uwzględnienie zmienności geograficznej profili pyłkowych przy weryfikacji synchronizacji wielu profili. (A)Pod względem komputerowym mapa Puszczy Niepołomickiej (Nalepka D., 1994) jest typu wektorowego a m apa Tatr (B) (Obidowicz A., 1993) jest rastrowa
- Fig. 6. Space-time visualisation of palynological tables. The figures are printed out from the program with anim ation. Data are given on the screen in the form of pie-slices, which changes parallely, according to the chronosone choosed

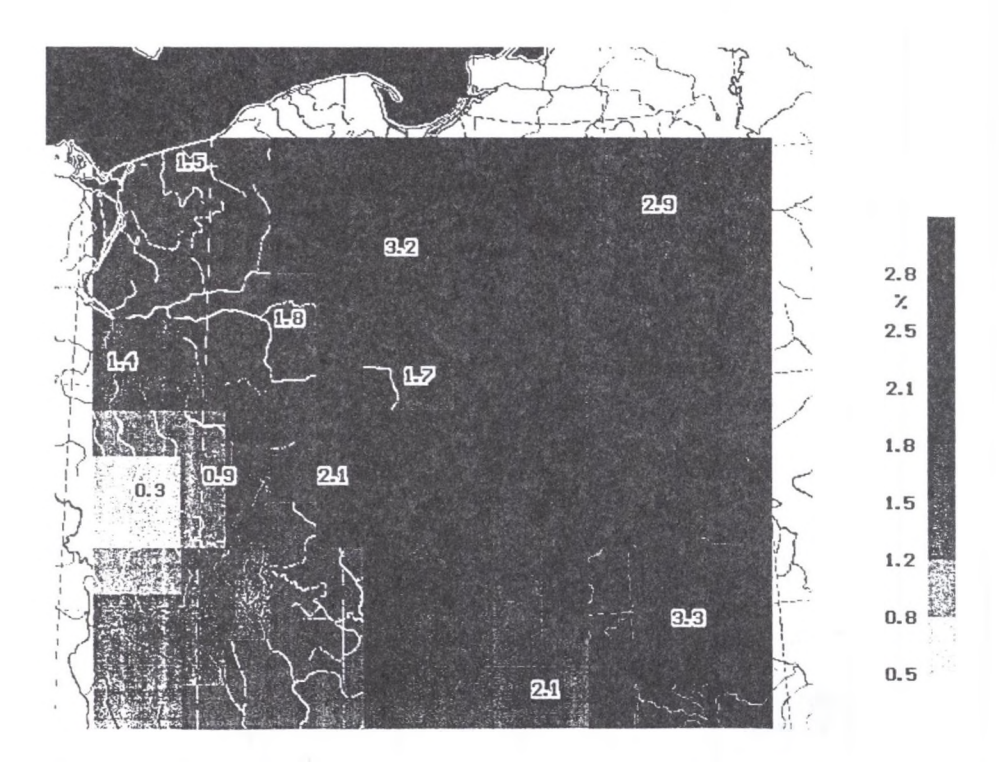

- Rys. 7. O bszary izopolowe na mapie Polski. Zgodność profilu z pobliskimi profilami jest do pewnego stopnia weryfikacją synchronizacji. Łatwość uzyskiwania mapy izopolowej za pomocą komputera pozwala na bieżąco korygowanie datowania próbek i testow anie zgodności z sąsiednimi profilami. Jako danych użyto liczb losowych
- Fig. 7. Isopollen map of Poland. Lack of consistency on the map would give an indication of possible errors in the relative profiles correlation

## Literatura

Binka K., Madeyska T., Marciniak B., Szeroczyńska K., Więckowski K., 1988, Błędowo Lake (Central Poland): history of vegetation and lake development during the last 12,000 years, Bulletin of the Polish Academy of Sciences. Earth Sciences, 36 vol. 2. p .147-158.

Birks H.J.B., Birks H.H., 1980, Quaternary Palaeoecology, E. Arnold, Ltd., London.

Mamakowa K., 1989, Late Middle Polish glaciacion, eemian and Early Vistulian vegetation at Imbramowice near Wroclaw and the pollen stratigraphy of this part of the Pleistocene in Poland, Acta Paleobotanica 29 vol.1. p.11-176.

Nalepka D., 1994, Historia roślinności w dolinie W isły od Krakowa po ujście Raby w późnym vistulianie i holocenie, [w:] L.Starkel, P.Prokop (red.) Przemiany środowiska przyrodniczego Karpat, Conference Papers, 20, IGiPZ PAN, Warszawa, pp.19-32.

Obidowicz A., 1993, W ahania górnej granicy lasu w późnym plejstocenie i holocenie w Tatrach, Dokumentacja Geograficzna, Nr 4-5, p.31-43.

Ralska-Jasiewiczowa M., 1983, Isopolen maps for Poland: 0-11000 years BP, New Phytologist, Nr 94, p.133-173.

Ralska-Jasiewiczowa M., van Geel B., 1992, Early human disturbance of the natural environm ent recorded in annually lam inated sediments of Lake Gościąż, central Poland, Vegetation History and Archaeobotany, Nr 1, p.33-173.

Ralska-Jasiewiczowa M., van Geel B., 1993, Wyniki analizy pyłkowej późnoglacjalnej i wczesnoholoceńskiej części profilu G1/87 z Jeziora Gościąż, Polish Botanical Studies, Guidebook Series, Nr 8. p.163-171.

Ralska-Jasiewiczowa M., Walanus A., 1989, Projekt palinologicznej bazy danych, Zeszyty Naukowe Politechniki Śląskiej, s. M atem atyka- Fizyka, z. 61, Geochronometria Nr 6. p.189-192.

Ralska-Jasiewiczowa M., Walanus A., 1991, Polish palynological database (POPL-PAL) in course of building, INQUA-Comission for the study of the Holocene, Working Group on Data-Handling Methods, Newsletter 5.

Walanus A., 1995, Pollen data in space and time  $-$  local approach. INQUA-Comission for the study of the Holocene, Working Group on Data-Handling Methods, Newsletter 13.

Walanus A., (w druku) Komputerowa baza danych tabel zliczeń ziarn pyłku roślin lub innych szczątków, Wiadaomości Botaniczne.

Walanus A., Nalepka D., rękopis, Program POLPAL - Palinologiczna Baza Danych. Instrukcja obsługi.

### A bstract

Correlation of two or more palynological profiles, made by visual inspection of diagrams, is subjective, as a rule. I t's result is dependent on the irrelevant features of diagrams like the vertical scale or taxa sequence.

Computer data base POLPAL containe some numerical/statistical methods to aid objectivisation of personal decisions about correlations. The main is principal components analysis (PCA). Performed for two or more profiles, gives possibility for comparison of profiles by the plots in coordinate system of the first and the second principal coponent. Two profiles may be compared by the simmilarity coefficient matrix.

There are also methods for parallel printing of two diagrams, what make possible immediate copmaprison of diagrams, without errors induced by scales differences. More profiles, which are close together, may be compared on the map by the space-time visualisatin program . The final check of correctness of profiles synchrinisation, in the country scale, is the isopollen map.